# ADENDADE LA GUIA DOCENTE DE LA ASIGNATURA ANÁLISIS CONTABLE 2 Curso 2019-2020

# (Fecha de aprobación de la adenda: 27/04/2020)

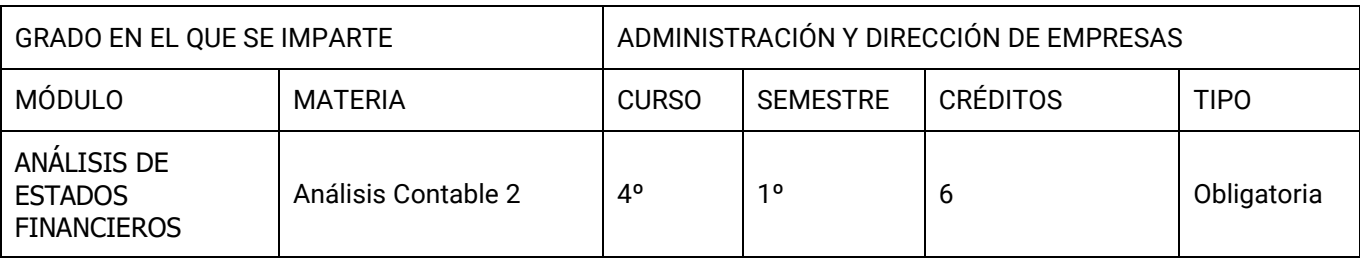

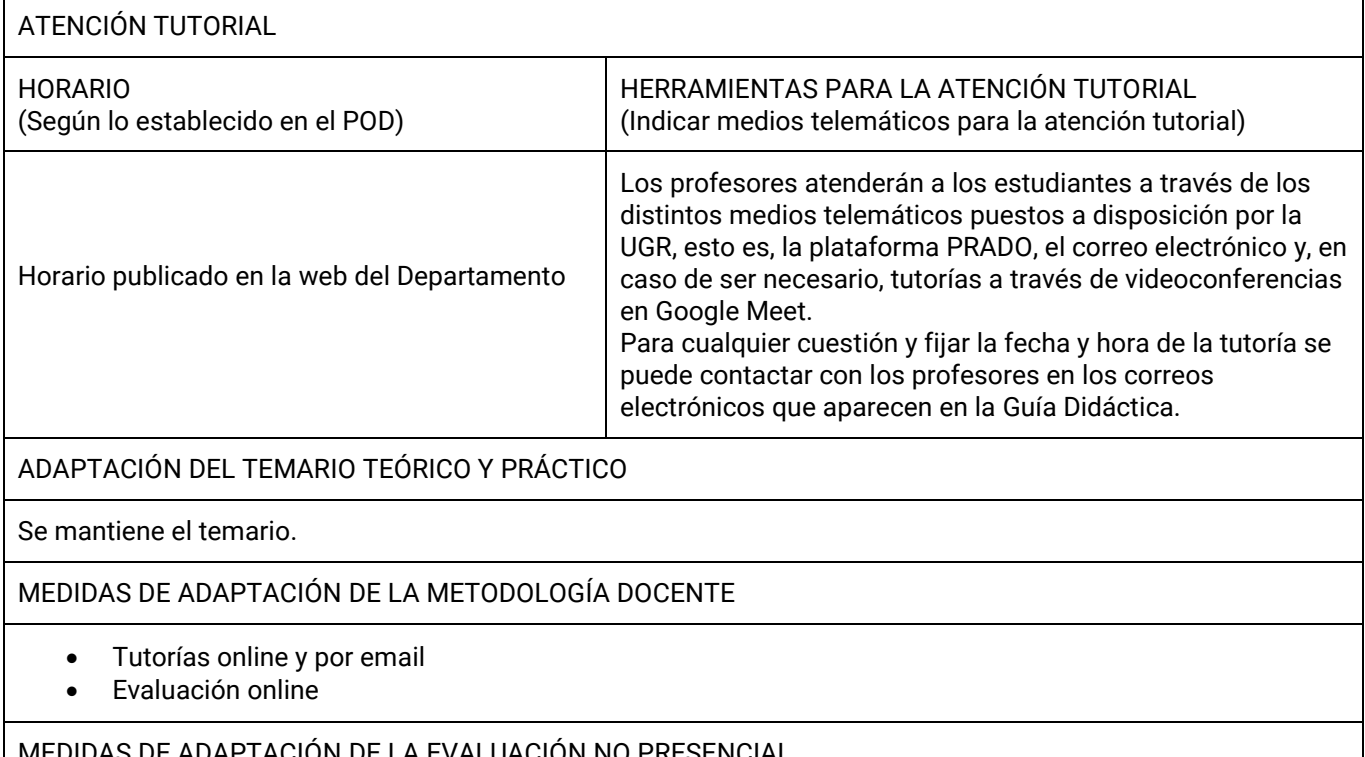

APTACIÓN DE LA EVALUACIÓN NO PRESENCIAL (Herramientas alternativas de evaluación no presencial, indicando instrumentos, criterios de evaluación y porcentajes sobre la calificación final)

#### Convocatoria Ordinaria

No corresponde

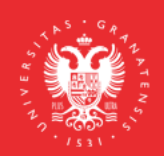

**UNIVERSIDAD** DE GRANADA

**INFORMACIÓN SOBRE TITULACIONES DE LA UGR** grados.ugr.es

Página 1

Convocatoria Extraordinaria

#### **Evaluación online de la materia objeto de examen**

- La evaluación se realizará a través de pruebas síncronas convocadas por Google Meet , ya sea a través de pruebas escritas u orales.

- La prueba tendrá una puntuación máxima de 10 puntos y una ponderación en la calificación global del alumno del 100% en la nota final.

- Si algún estudiante tiene algún problema técnico para realizar las actividades de evaluación online síncronas debe enviar un correo a su profesor con una antelación previa de una semana a la fecha prevista para la prueba indicando esa circunstancia, para fijar una fecha alternativa. Esta prueba podrá ser grabada de acuerdo con las indicaciones de la Universidad de Granada.

### MEDIDAS DE ADAPTACIÓN DE LA EVALUACIÓN ÚNICA FINAL NO PRESENCIAL

No corresponde

RECURSOS Y ENLACES RECOMENDADOS PARA EL APRENDIZAJE Y EVALUACIÓN NO PRESENCIAL

No corresponde

#### INFORMACIÓN ADICIONAL

Grupo A. Se proporcionará a través de la plataforma PRADO a cada estudiante su enunciado. El estudiante dispondrá de media hora para preparar su respuesta y, seguidamente, las expondrá de modo oral a través de una audioconferencia mediante Google Meet. Se proporcionará una guía para las respuestas como material adicional en la plataforma PRADO.

Grupo B. Se convocará una reunión, que será grabada, por Google Meet, donde se pedirá que el estudiante tenga la cámara abierta y micrófono durante la duración de la prueba. Se les entregará la prueba a través de PRADO. Al finalizar la prueba el estudiante tendrá que entregarla cómo se determine.

En las pruebas que se realicen por videoconferencia mediante Google Meet, ante la posibilidad de intrusiones por parte de personas no pertenecientes al grupo de estudiantes convocados para estas pruebas de la convocatoria extraordinaria, incluso la posibilidad de que se pueda suplantar la identidad de los estudiantes, se informa que:

- 1. Deben ser grabadas, con independencia de que la grabación se ponga a disposición del estudiantado o no, porque de esta forma quedará registrada la entrada de todos los asistentes a la sala de videoconferencia. Se pondrá en conocimiento de la Inspección de Servicios cualquier incidente que se pueda producir, como consecuencia de la intrusión de cualquier persona que no hubiera sido invitada a asistir a esta videoconferencia, para que adopte las medidas disciplinarias oportunas.
- 2. Los estudiantes deben acceder con la cuenta [@go.ugr.es.](http://go.ugr.es/) De este modo, el acceso del estudiante a la sala de videoconferencia, es directo, sin necesidad de solicitar el permiso del profesor/a. Estas cuentas permiten identificar, en todo momento, al estudiante que asiste a la clase, dado que no se puede modificar el nombre de usuario.

Además, de acuerdo con las instrucciones recogidas en el tutorial "Cómo impartir una clase por videoconferencia" [\(https://covid19.ugr.es/informacion/docencia-virtual/pdi/clase-videoconferencia\)](https://covid19.ugr.es/informacion/docencia-virtual/pdi/clase-videoconferencia), en todas las videoconferencias el profesor/a leerá después de iniciar la grabación (para que quede constancia) el siguiente texto (de forma literal) informando a los estudiantes de las condiciones en las que se produce esa

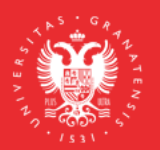

**UNIVERSIDAD DEGRANADA** 

**INFORMACIÓN SOBRE TITULACIONES DE LA UGR** grados.ugr.es

Página 2

#### grabación:

*"Con motivo de la suspensión temporal de la actividad docente presencial en la UGR, se informa de las condiciones de uso de la aplicación de videoconferencia que a continuación se va a utilizar:*

## *1. La sesión va a ser grabada.*

*Queda prohibida la captación y/o grabación de la sesión, así como su reproducción o difusión, en todo o en parte, sea cual sea el medio o dispositivo utilizado. Cualquier actuación indebida comportará una vulneración de la normativa vigente, pudiendo derivarse las pertinentes responsabilidades legales."*

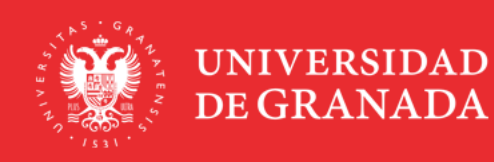

**INFORMACIÓN SOBRE TITULACIONES DE LA UGR** grados.ugr.es

Página 3